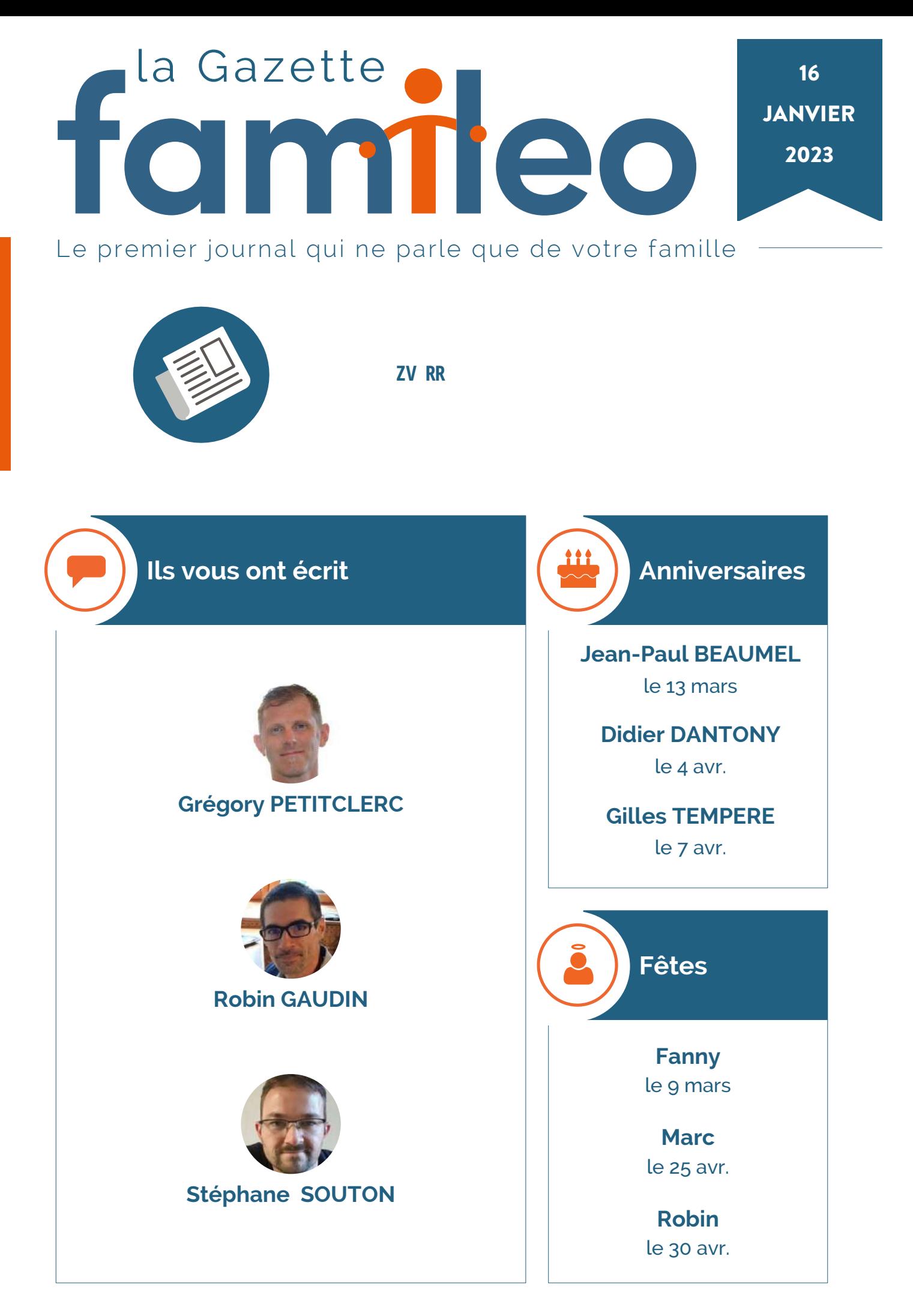

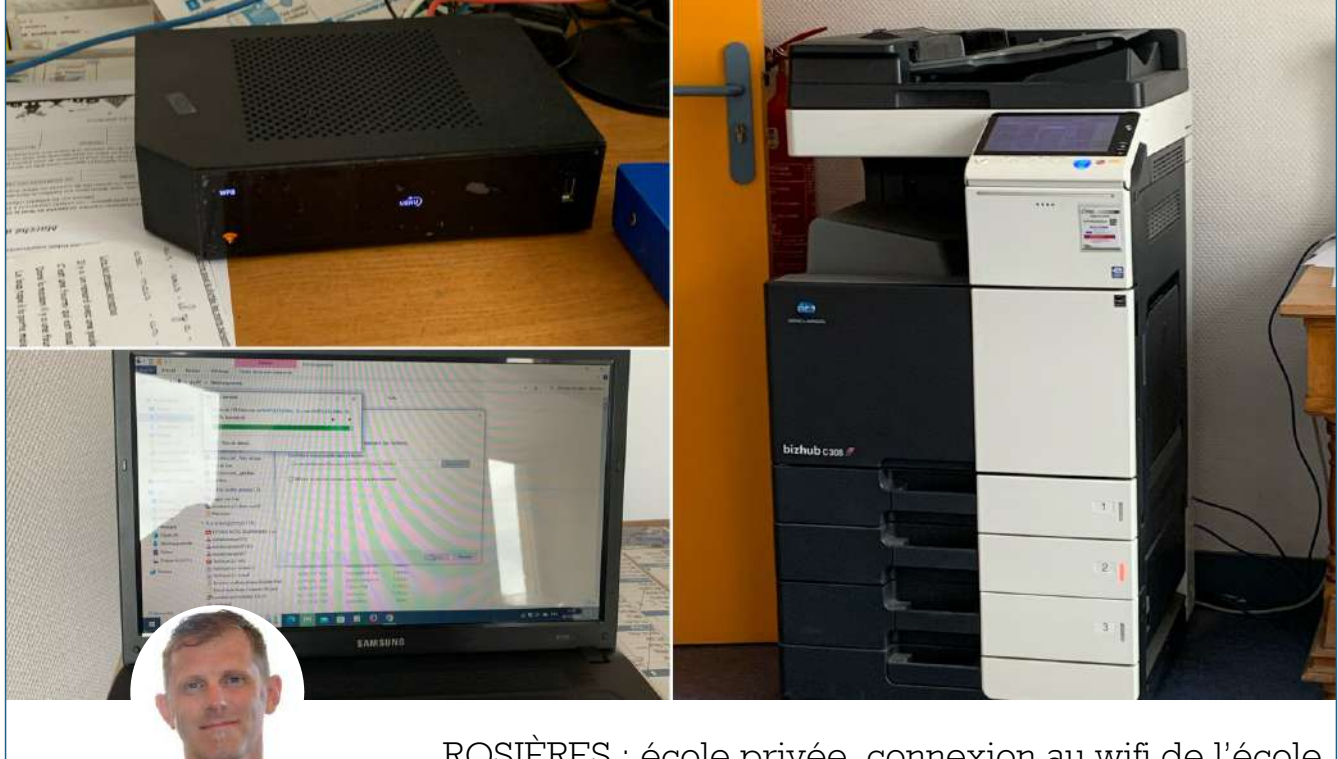

### **Grégory PETITCLERC** le 20 décembre

ROSIÈRES : école privée, connexion au wifi de l'école sur un portable nouvellement re formaté et installation des pilotes du copieur afin de cloner cette configuration sur les autres ordinateurs reconditionnés par Emblavezconnect

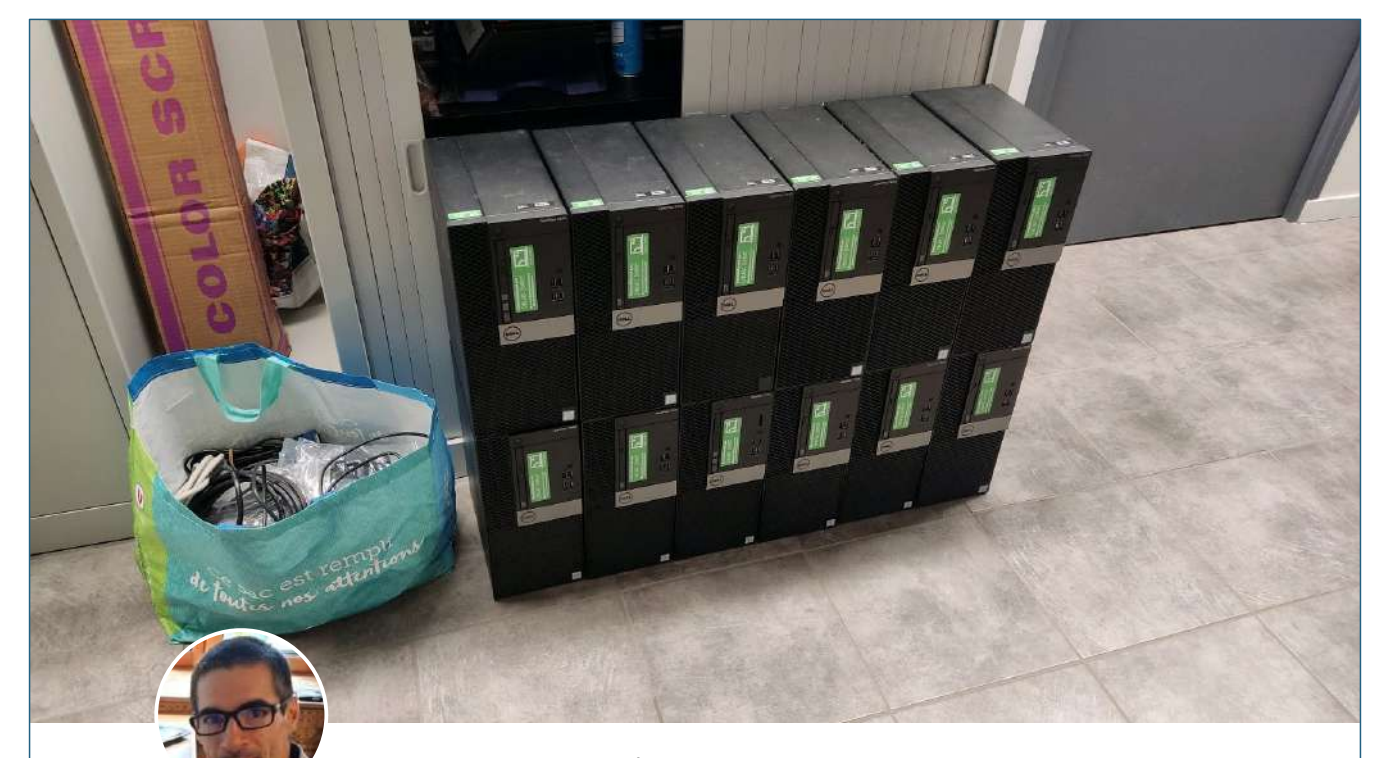

**Robin GAUDIN** le 21 décembre

ROSIÈRES : école privée, préparation de 12 ordinateurs fixes complets, 9 ordinateurs portables avec SSD ainsi que 2 switchs et un ensemble de vidéoprojecteur+ écran de projection pour l'école entière.

## famileo

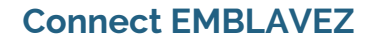

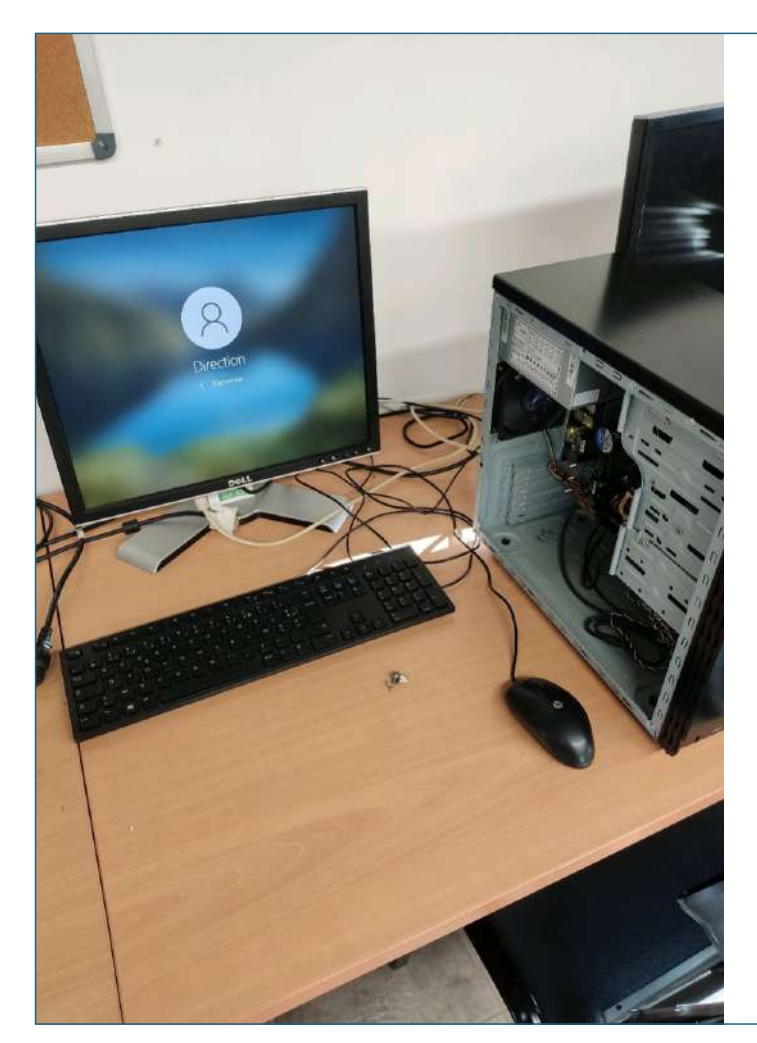

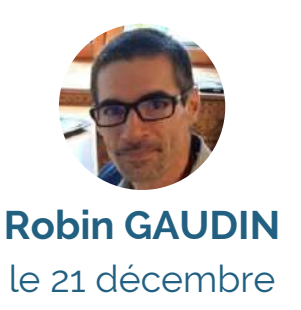

SAINT ETIENNE LARDEYROL : école publique, clonage sur SSD et migration vers W10 de l'ordinateur de direction.

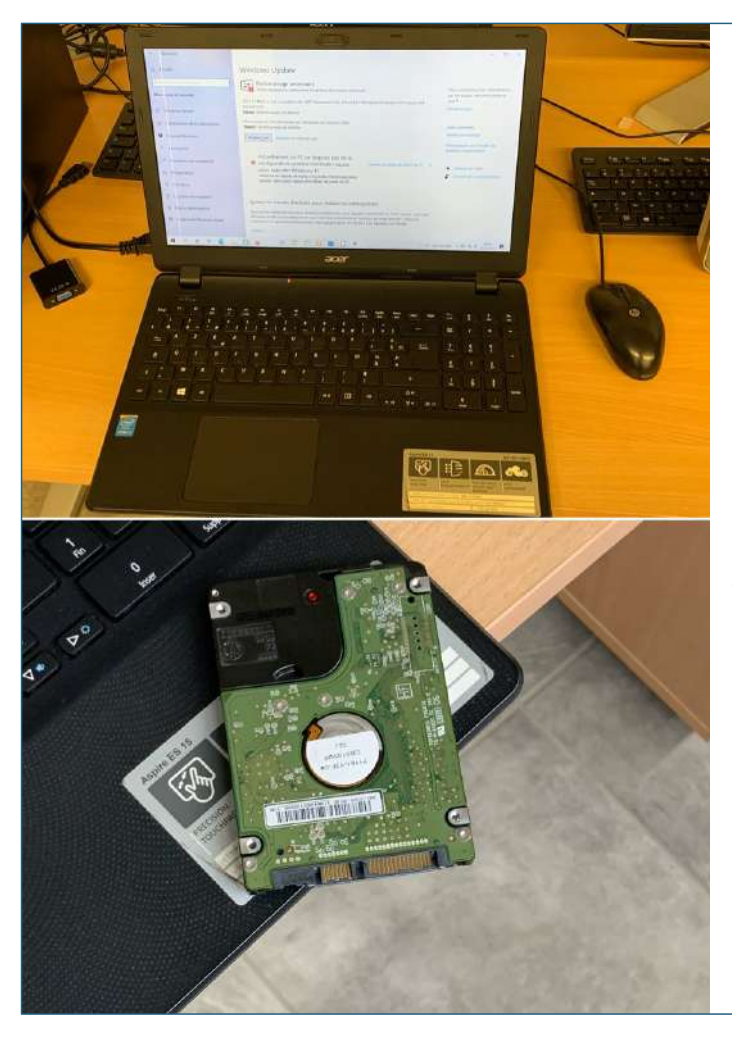

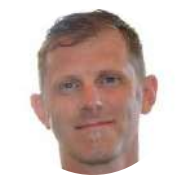

**Grégory PETITCLERC** le 22 décembre

ROSIÈRES : école privée, clone sur disque dur SSD et mise à jour du pc portable de la directrice afin d'accélérer le système d'exploitation.

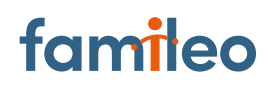

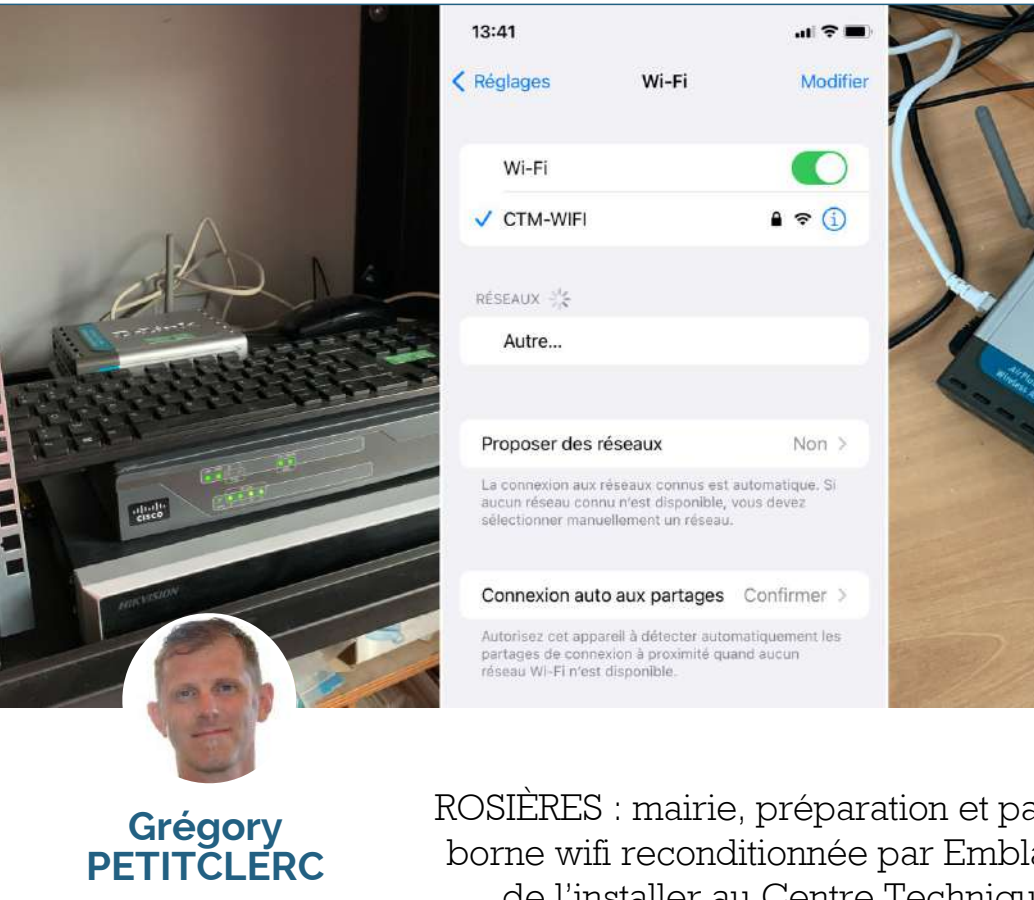

le 22 décembre

ROSIÈRES : mairie, préparation et paramétrage d'une borne wifi reconditionnée par Emblavezconnect afin de l'installer au Centre Technique Municipal.

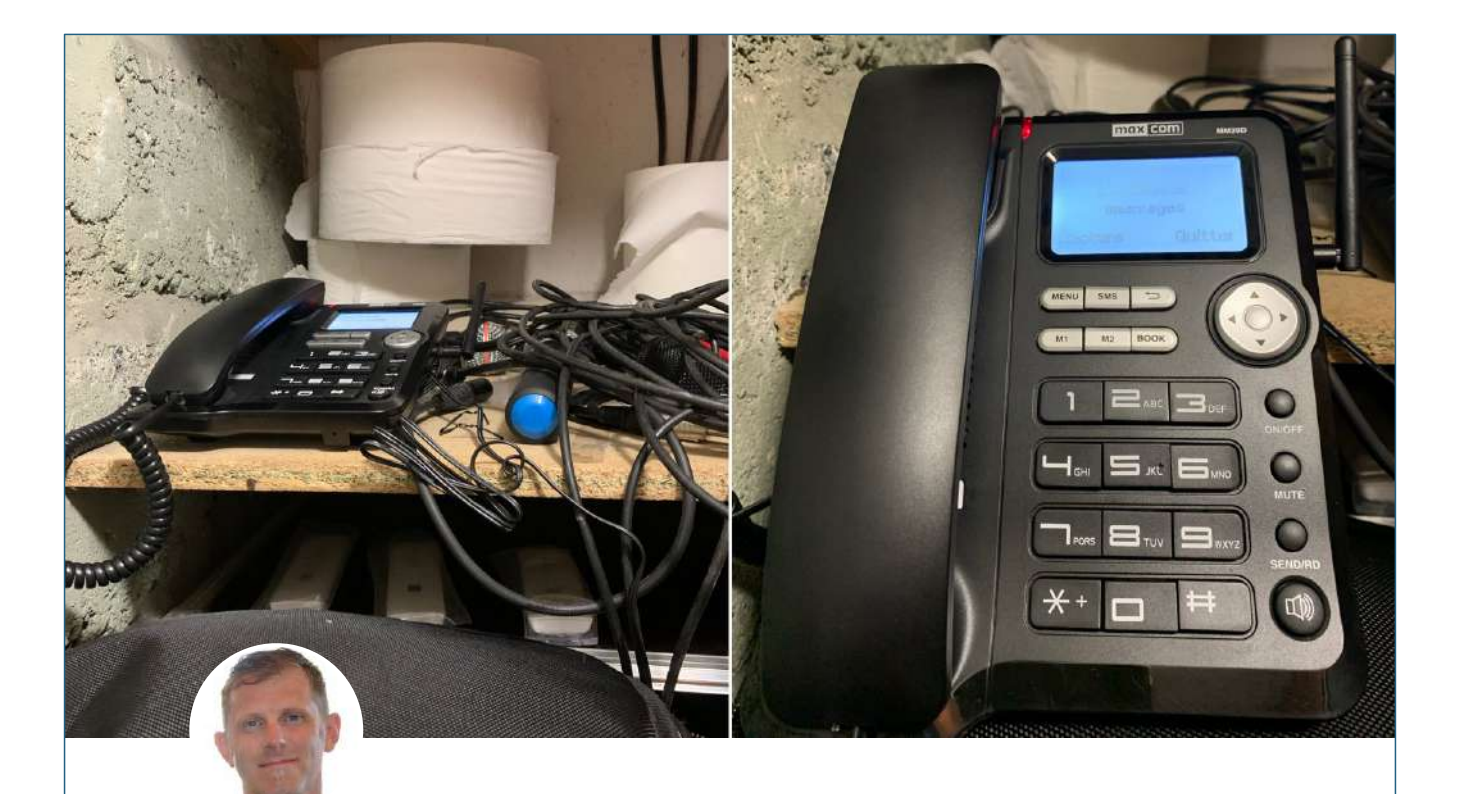

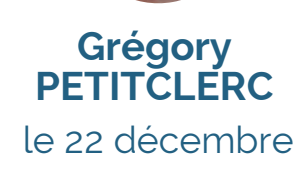

ROSIÈRES : mairie, installation et paramètrage d'un téléphone 4G dans la salle polyvalente.

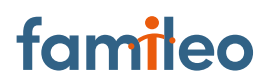

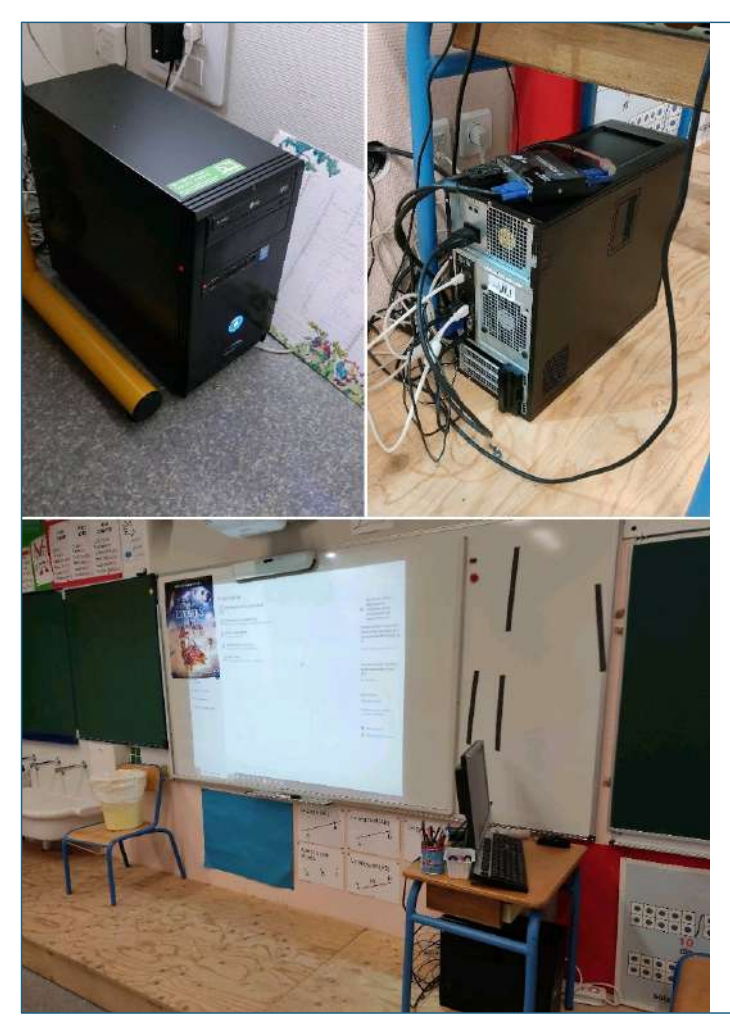

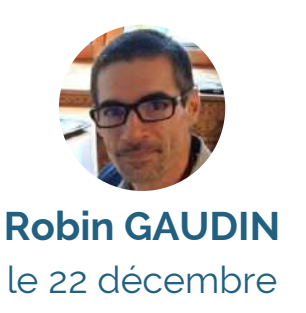

SAINT ETIENNE LARDEYROL école publique, pose de l'ordinateur de direction/serveur et de l'ordinateur de Valérie. Test de communication avec l'imprimante et du réseau.

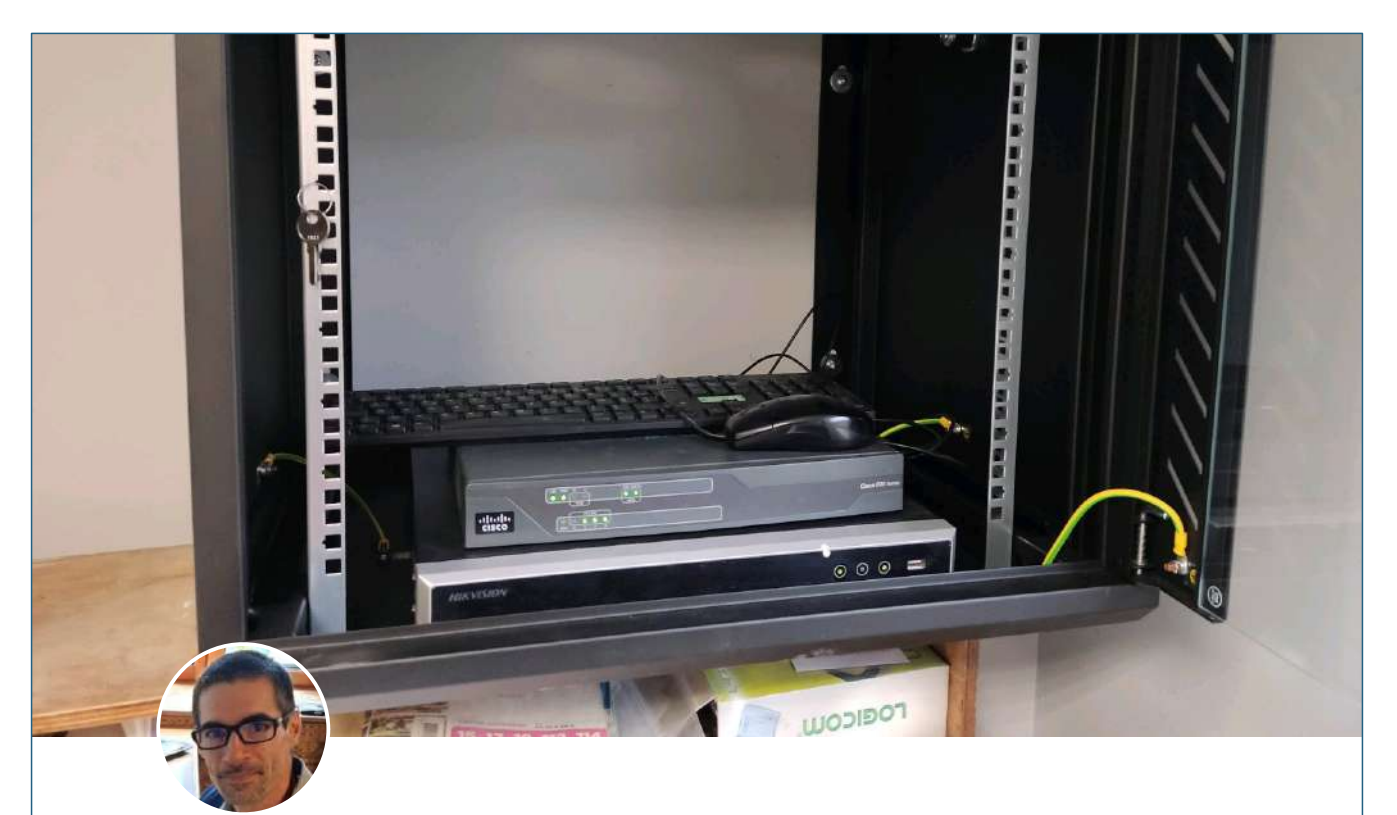

**Robin GAUDIN** le 23 décembre ROSIÈRES : service technique, installation du matériel de vidéo surveillance dans la baie de brassage du service technique.

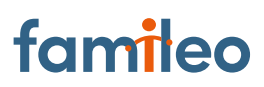

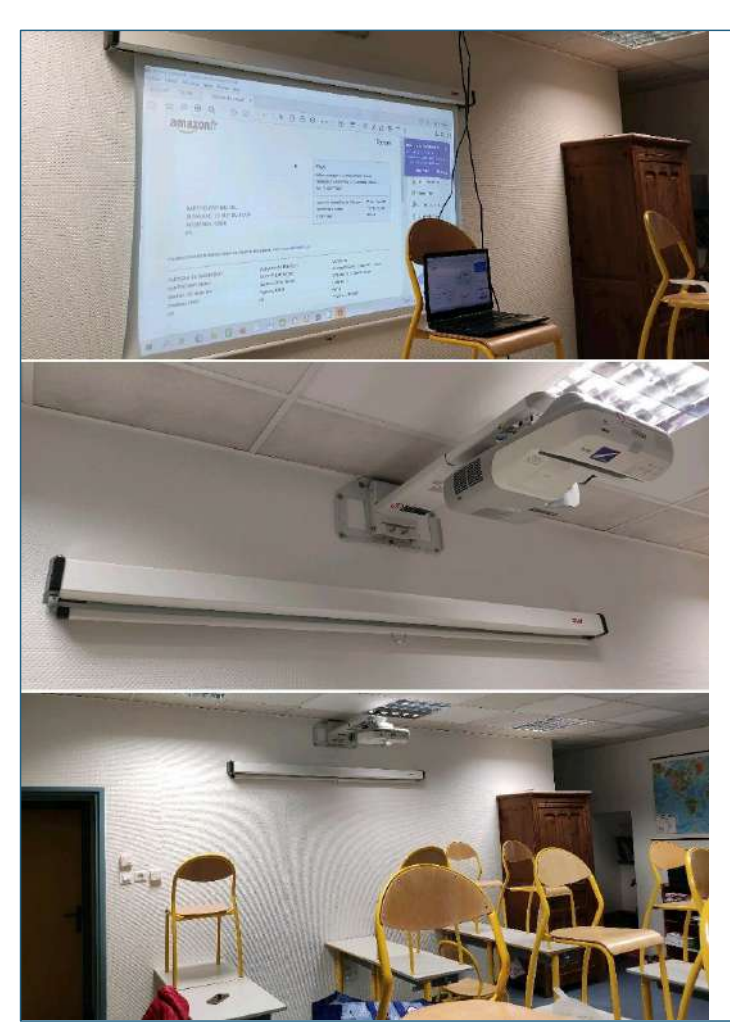

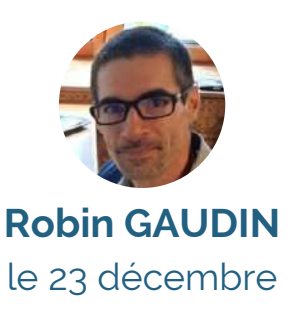

ROSIÈRES : école privée, installation d'un vidéo projecteur courte focale ainsi que d'un écran de projection dans la classe d'Emmanuelle.

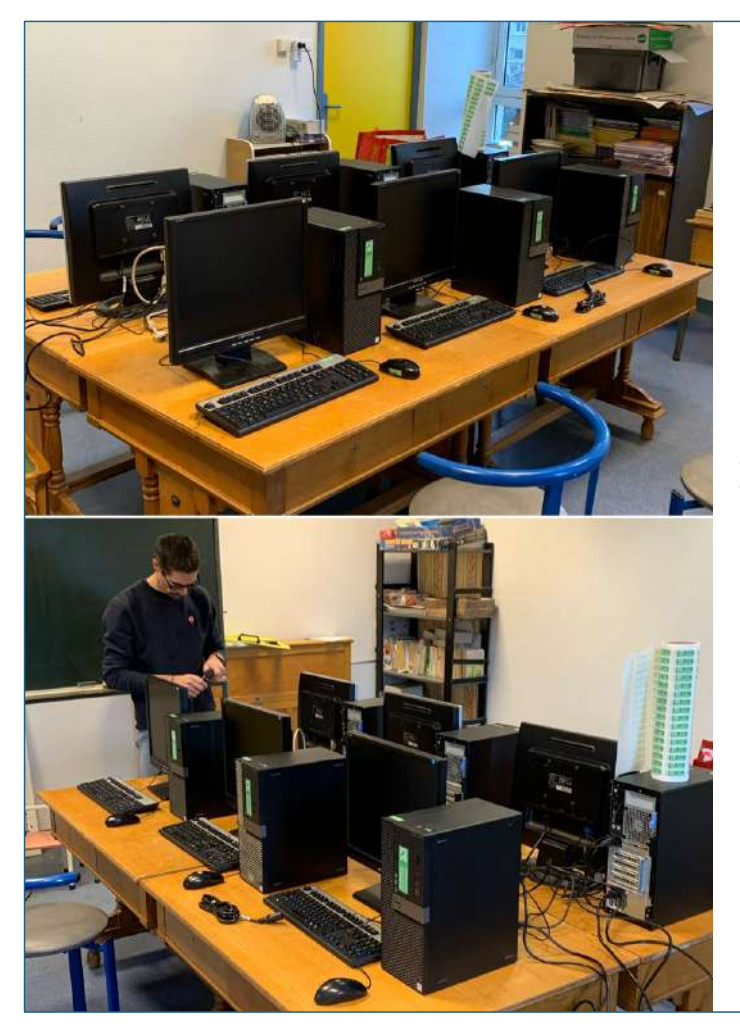

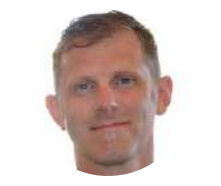

**Grégory PETITCLERC** le 23 décembre

ROSIÈRES : école privée, dépôt des 12 configurations complètes reconditionnée par Emblavezconnect.

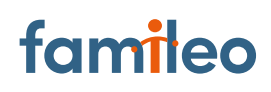

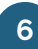

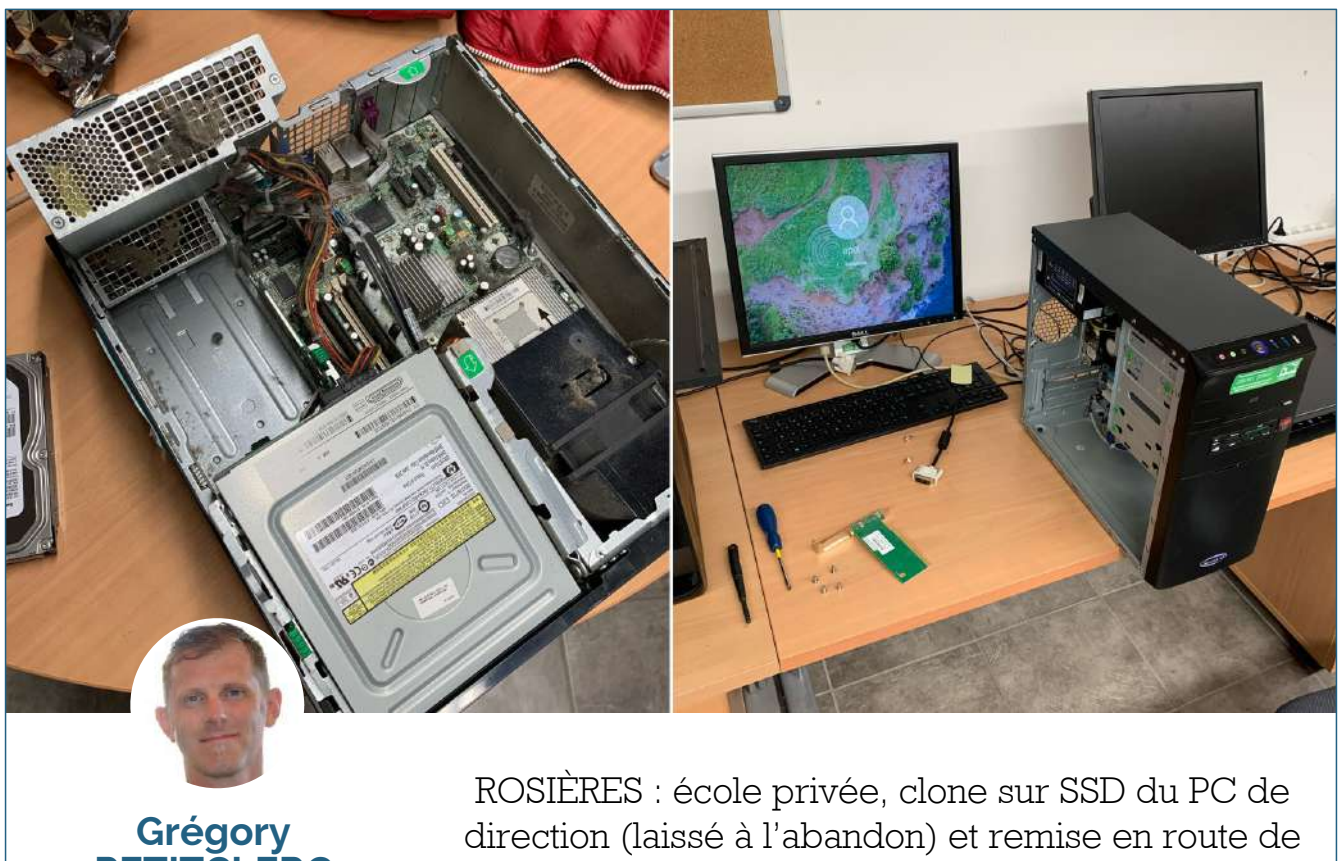

### **PETITCLERC** le 23 décembre

ce PC dans une tour, munie du e carte wifi, reconditionnée par Emblavezconnect.

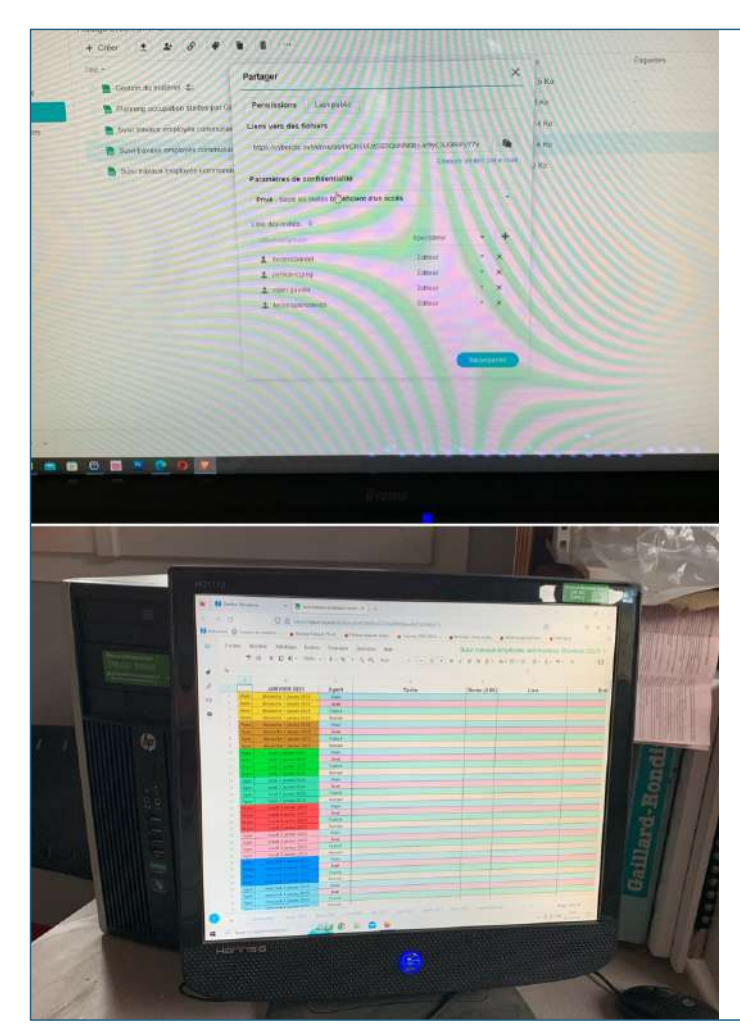

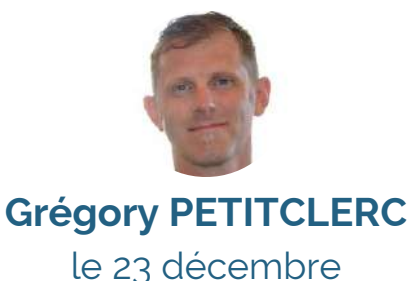

ROSIÈRES : mairie, installation sur le PC du Centre Technique Municipal, d'un raccourci permettant l'accès à un logiciel de gestion des taches à effectuer, confectionner par Emblavezconnect.

# famileo

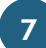

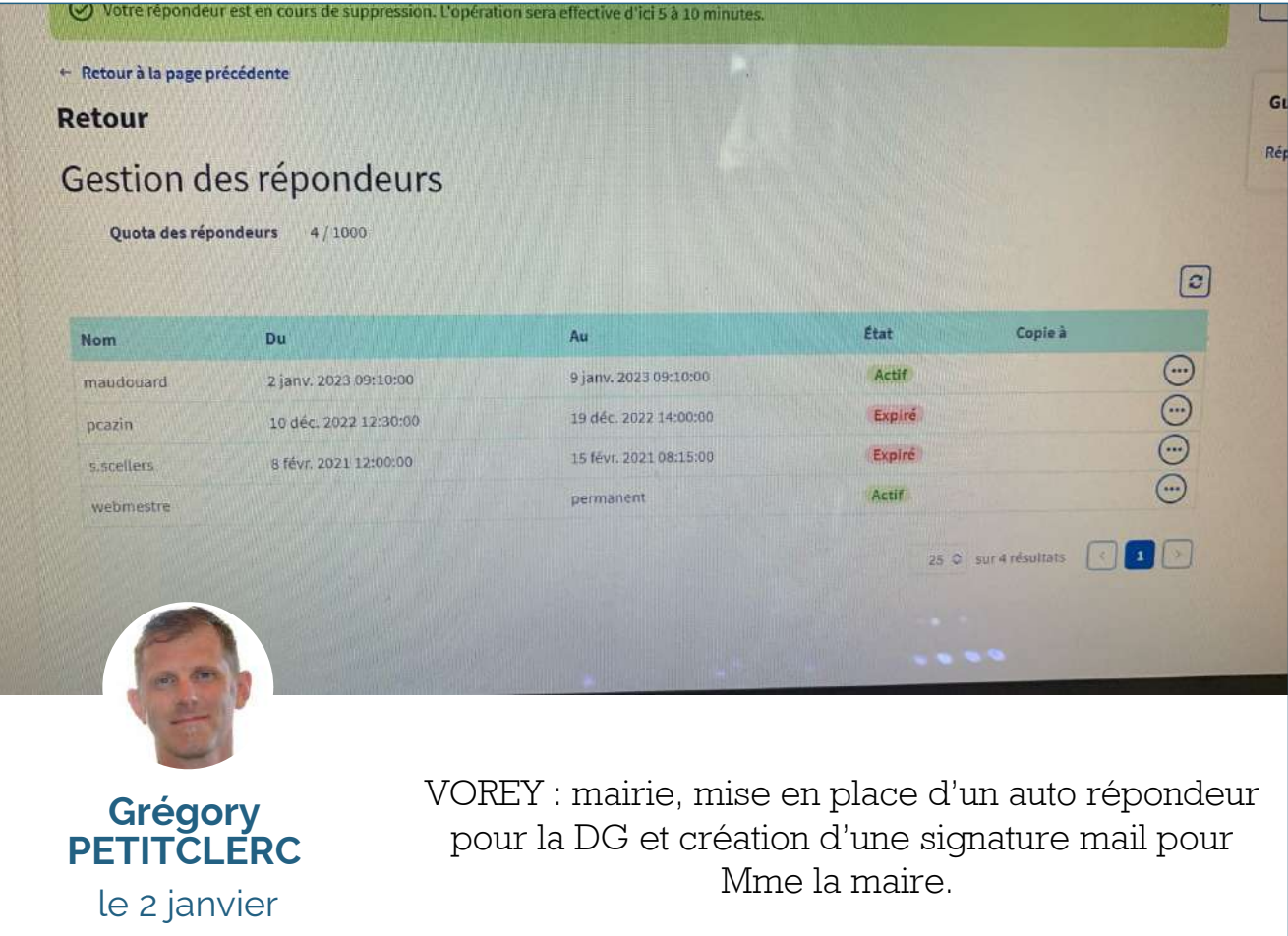

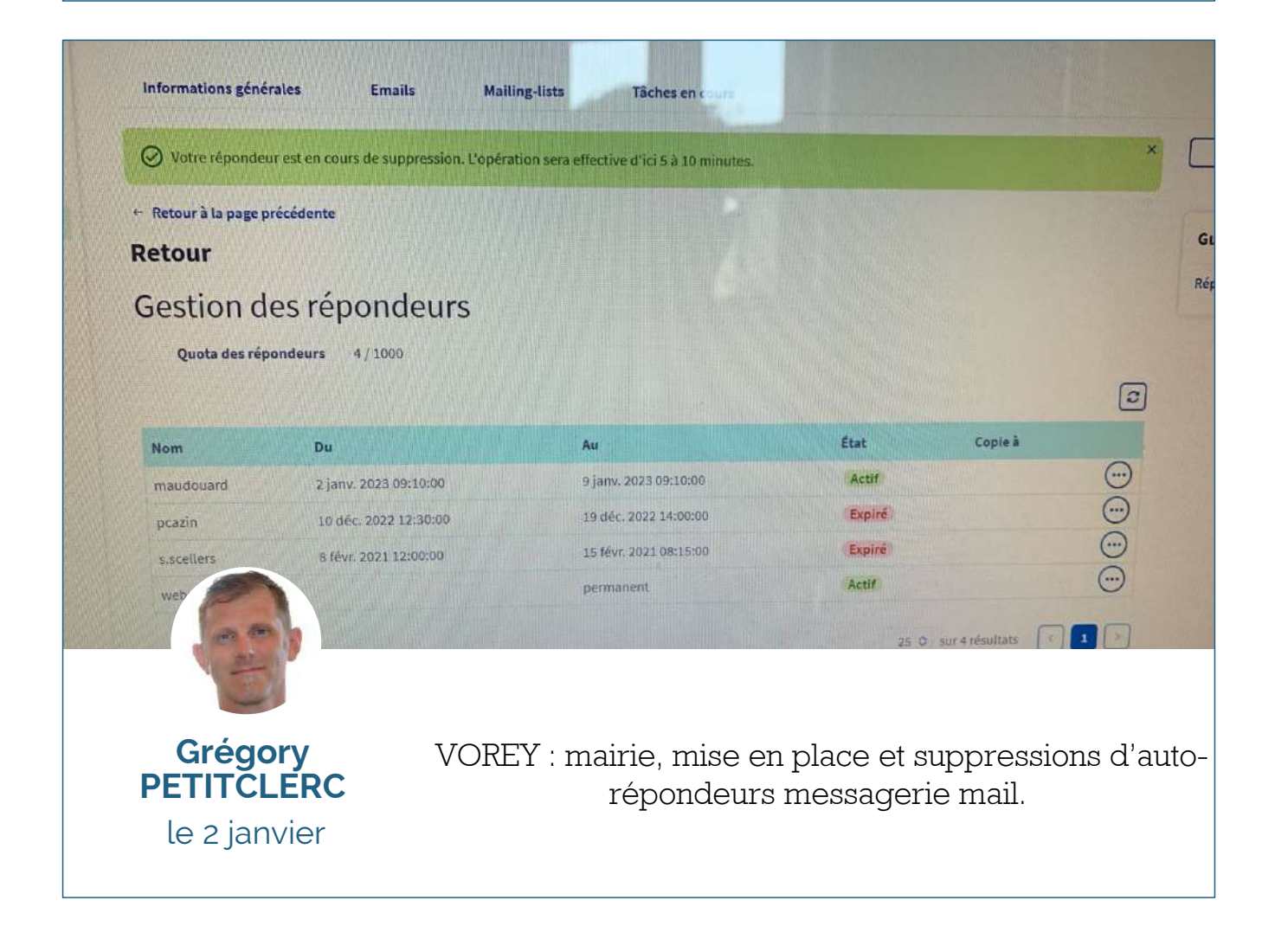

famileo

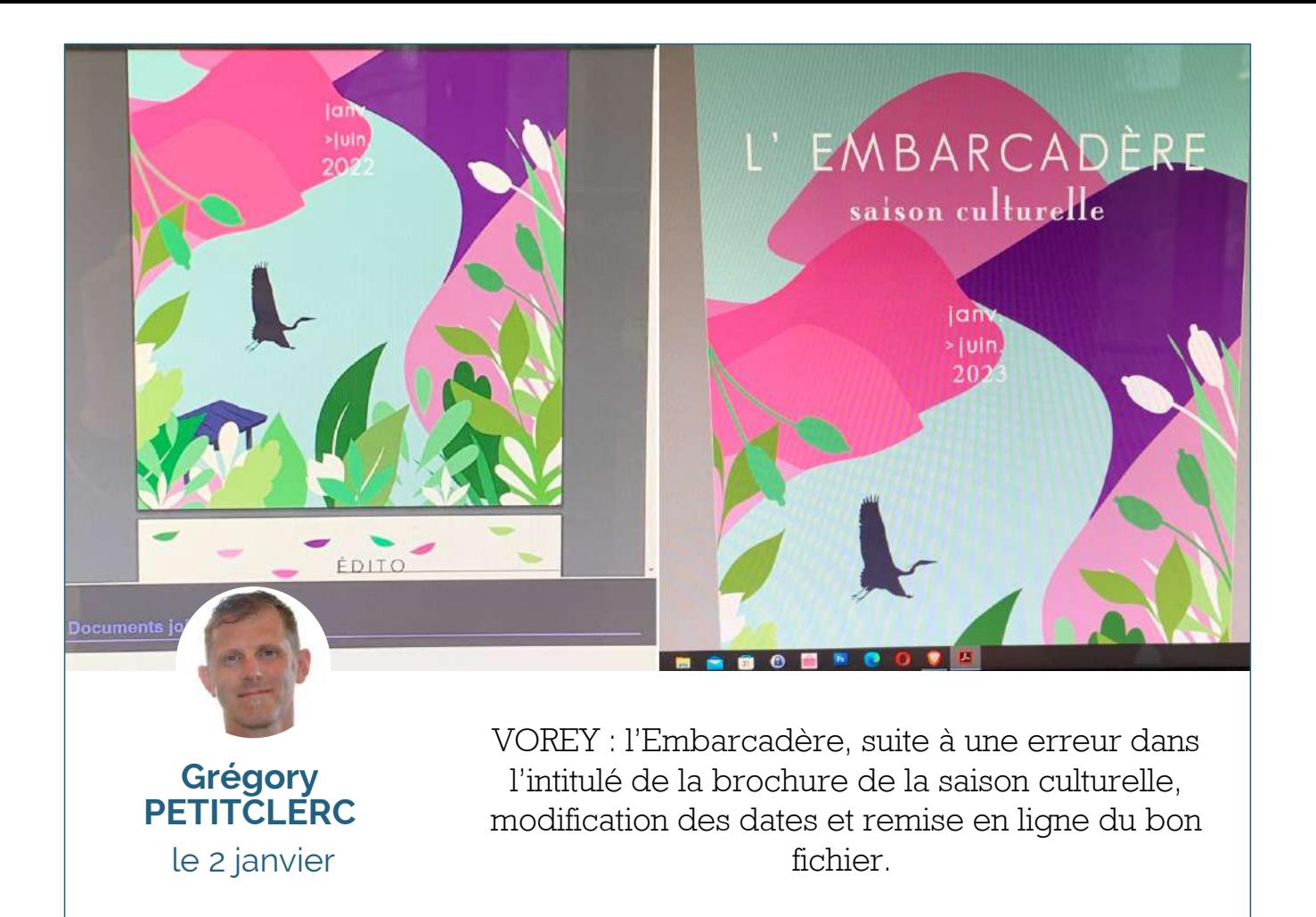

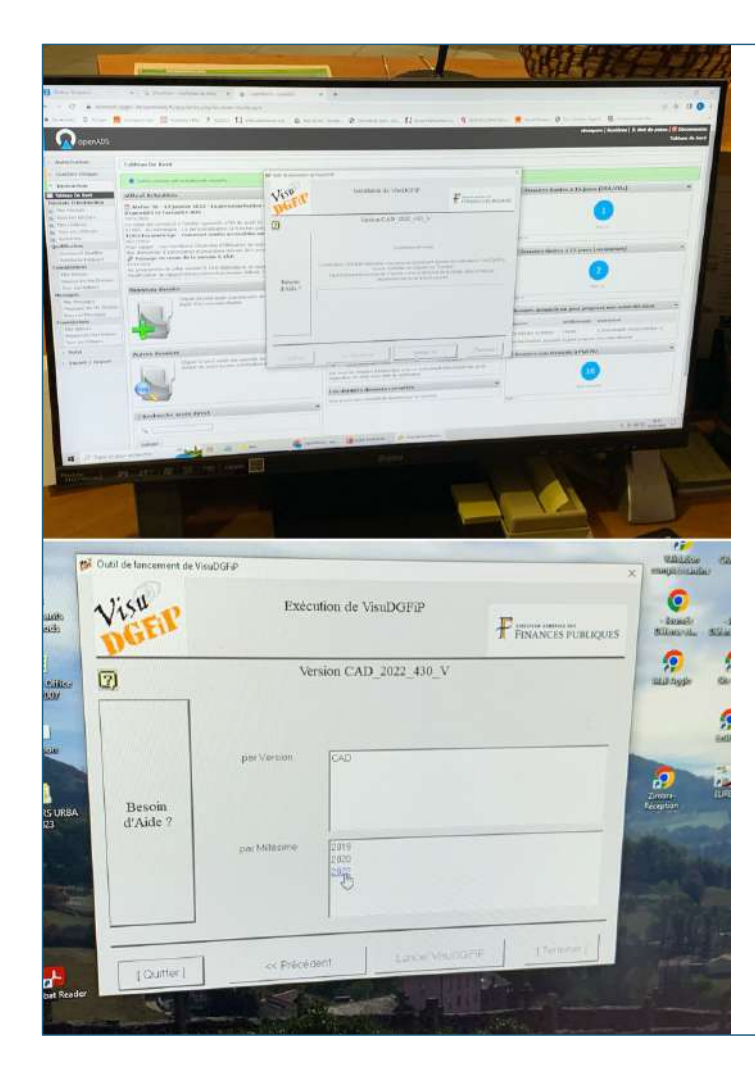

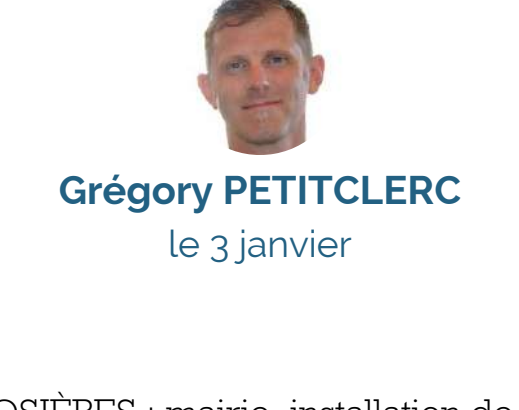

ROSIÈRES : mairie, installation de la nouvelle version du logiciel VISDGI sir le poste du secrétariat.

## famileo

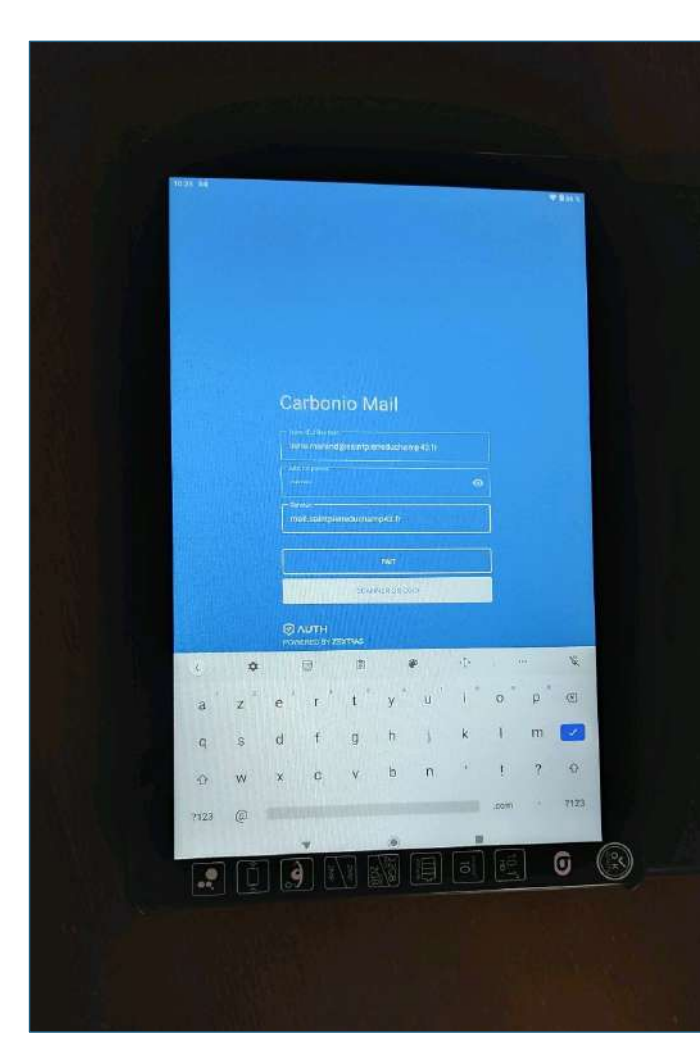

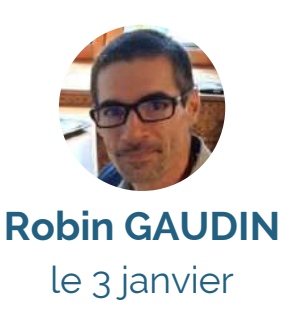

SAINT PIERRE DU CHAMP : mairie, accompagnement d'une élue sur la mise en place de la solution mail proposée par Emblavez Connect. Installation d'application sur smartphone et tablette

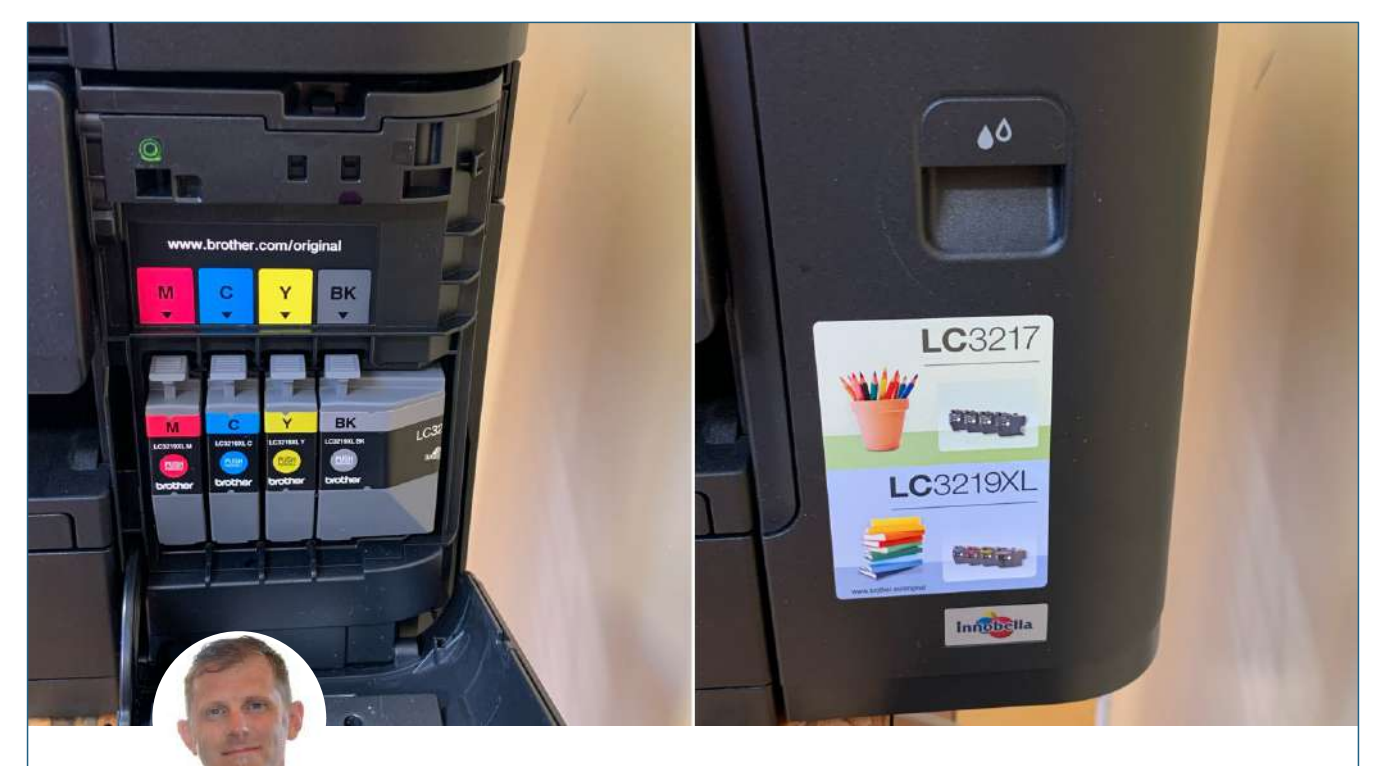

**Grégory PETITCLERC** le 3 janvier

BEAULIEU : médiathèque w, problème de cartouches d'encre. Récupération des mauvaises cartouches et remplacement dans la foulée par les bonnes.

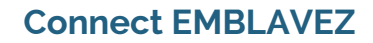

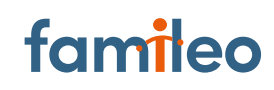

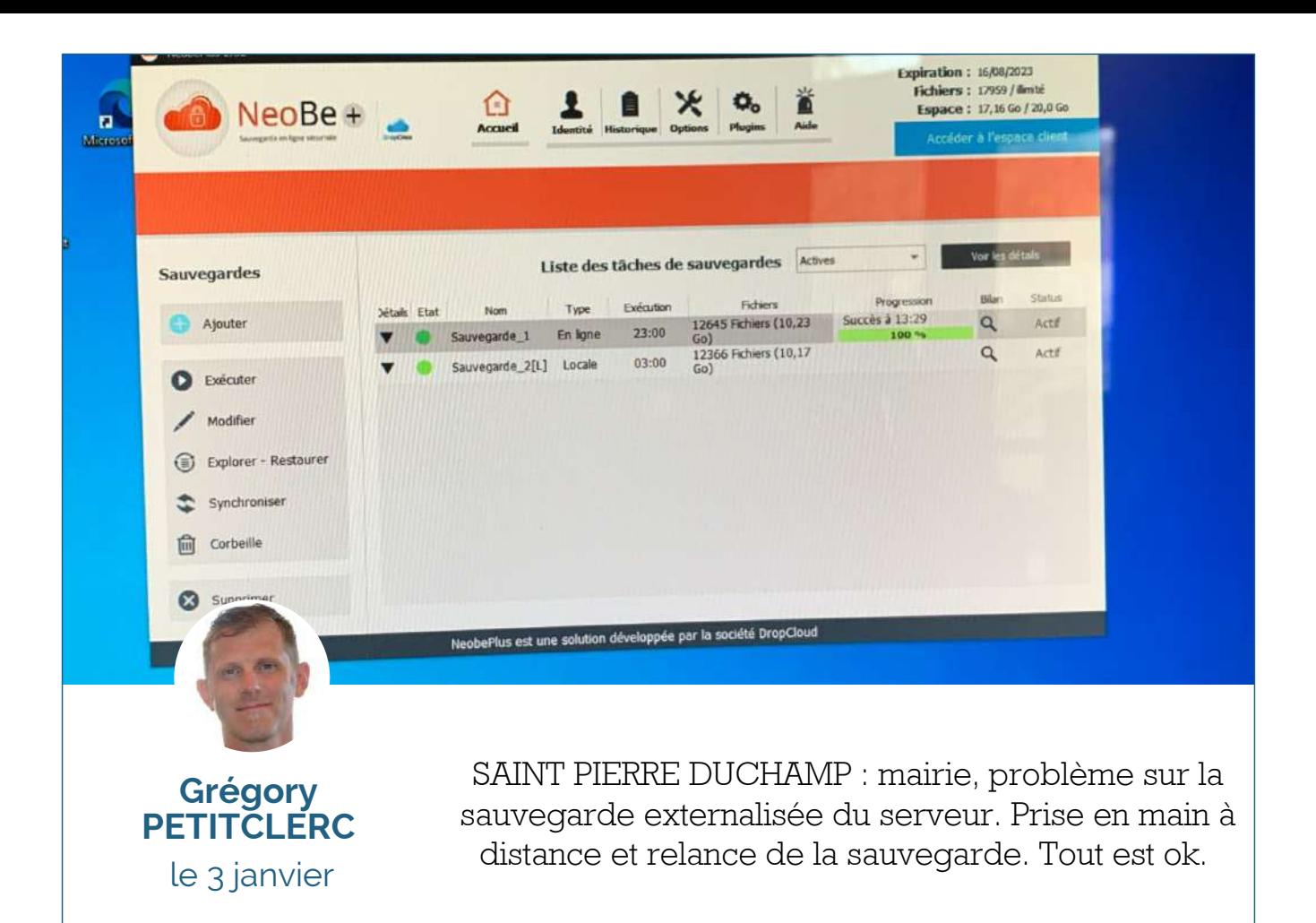

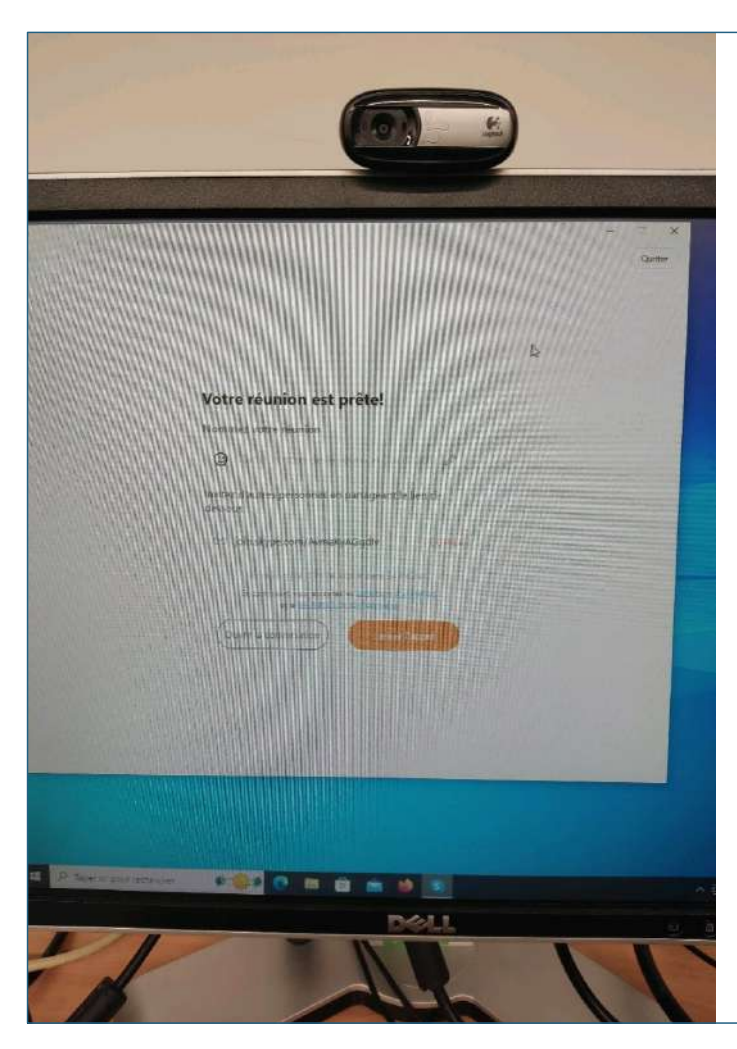

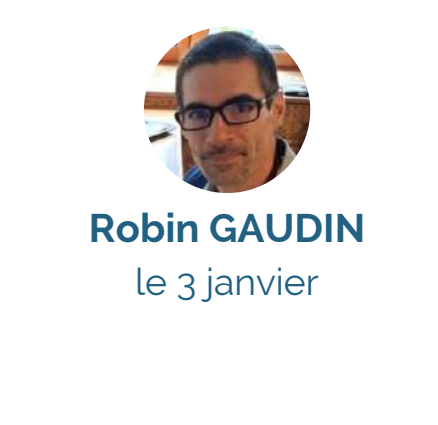

VOREY : mairie, dépannage de l'ordinateur de Cécile au niveau de la webcam pour assurer une réunion en visio.

## famileo

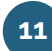

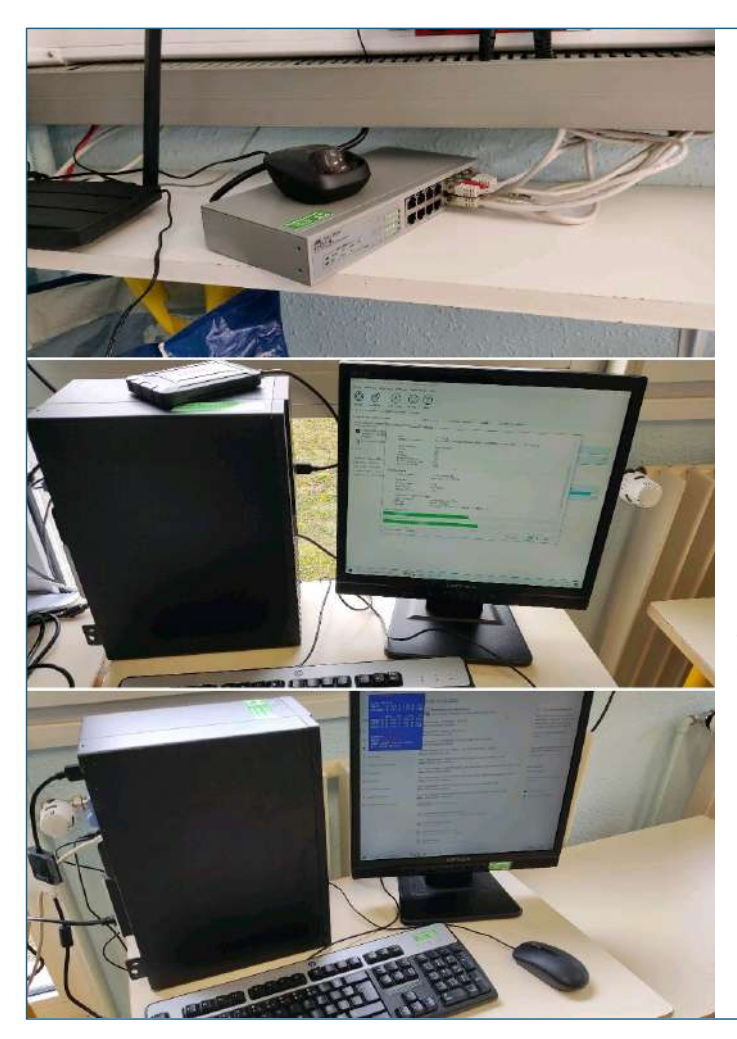

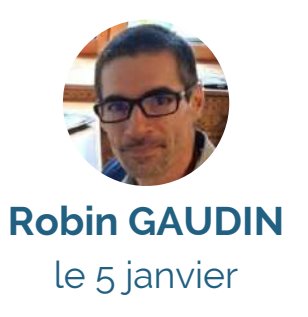

SAINT VINCENT : école publique, installation d'un nouveau poste informatique complet reconditionné par Emblavez Connect. Remplacement d'un écran défectueux et remplacement du Switch par du matériel reconditionné par Emblavez Connect pour assurer la connexion internet de tous les postes.

#### eueil / La commune : Recensement

#### Recensement de la popluation communale

Au 1er janvier 2020, le recensement statistique portait la population à 847 Lavoutois. Le recensement de la population est un acte civique obligatoire qui concerne tout le monde et qui profite à tous. Il est gratuit. Ne répondez pas aux sites frauduleux qui vous réclament de l'argent.

Les deux agents recenseurs choisis par la commune de Lavoute sur Loire sont Isabelle VENEAU et Emmanuelle SOUILHAT, réservez leur bon accueil!

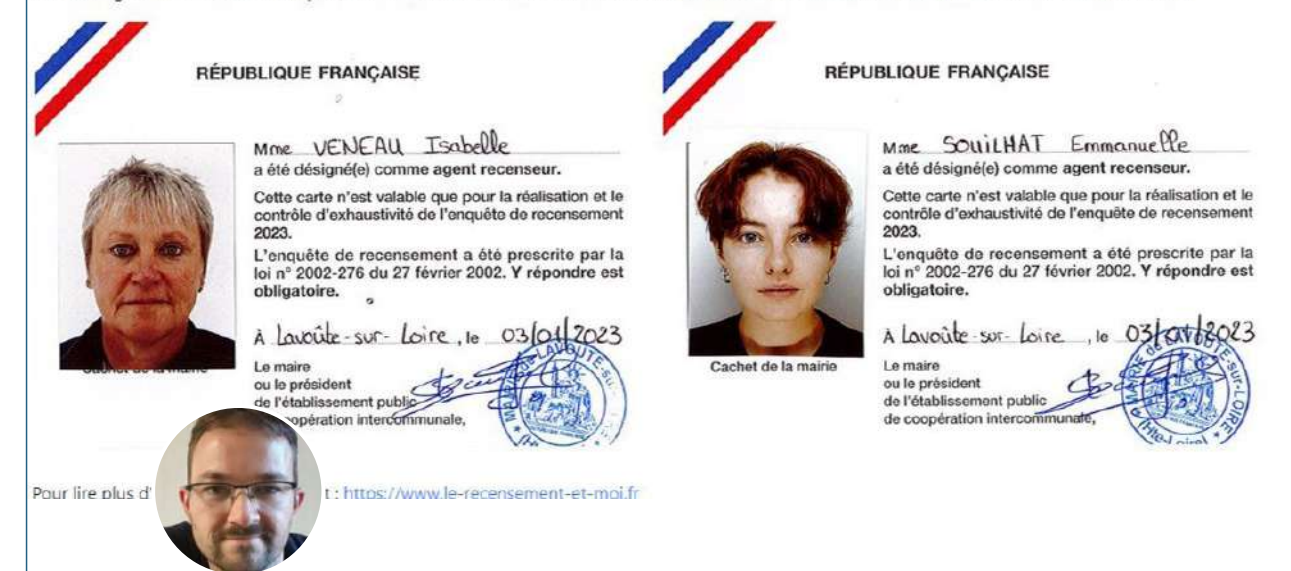

**Stéphane SOUTON** le 5 janvier

LAVOUTE SUR LOIRE : Mairie = Mise à jour du site Internet avec informations sur le recensement et les agents recenseurs de la commune.

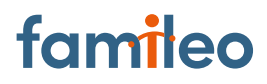

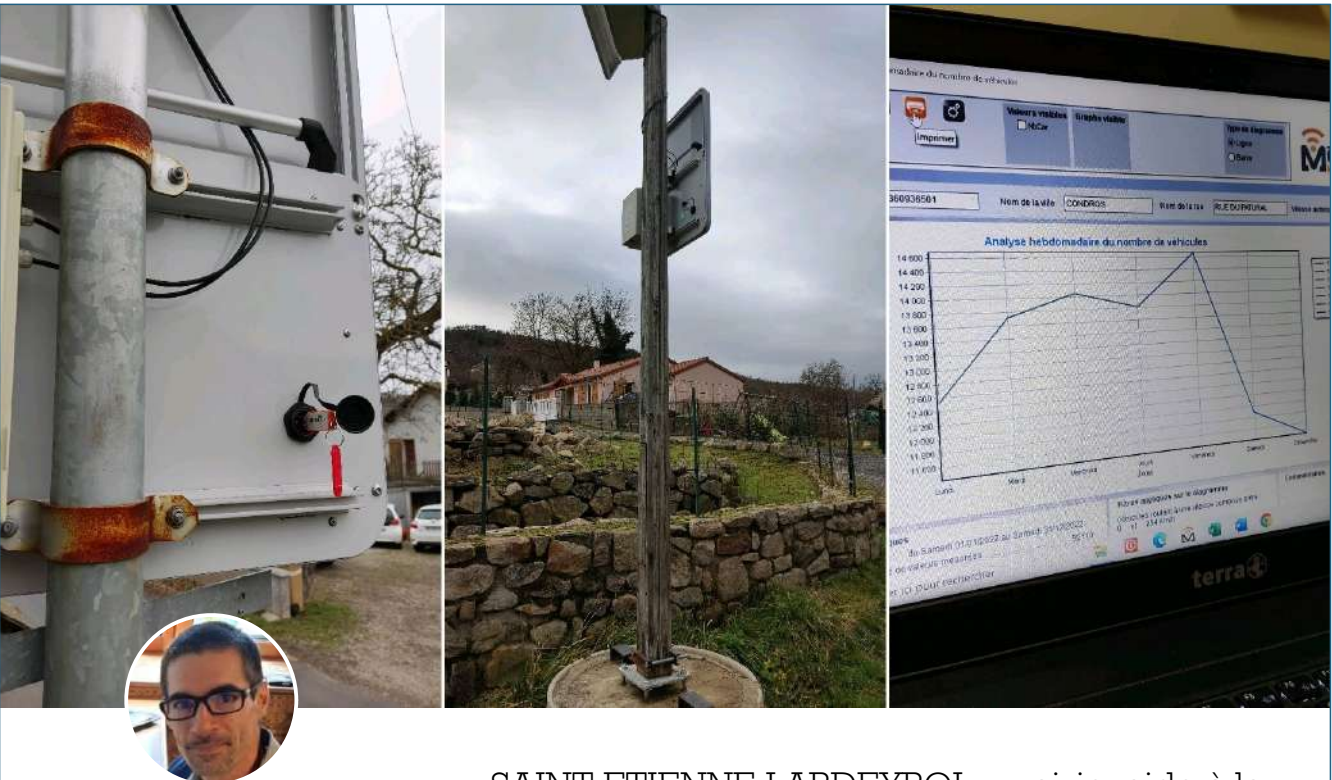

**Robin GAUDIN** le 5 janvier

SAINT ETIENNE LARDEYROL : mairie, aide à la récupération des données des deux radars pédagogiques de la commune et exploitation des données.

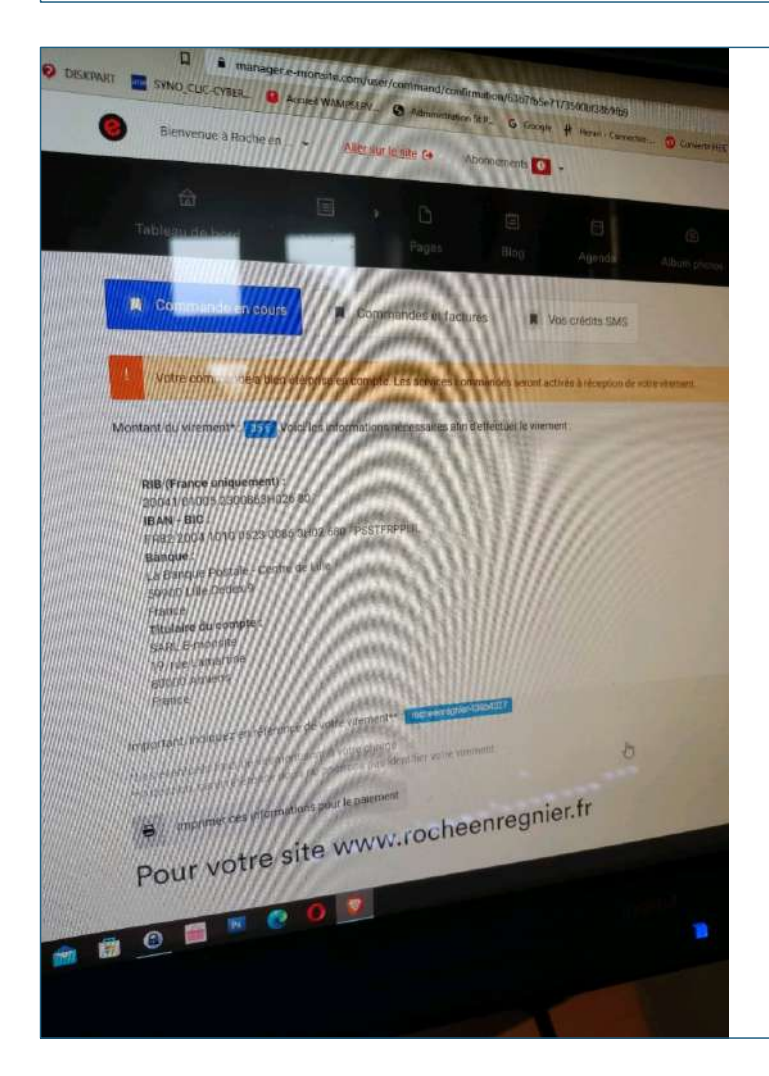

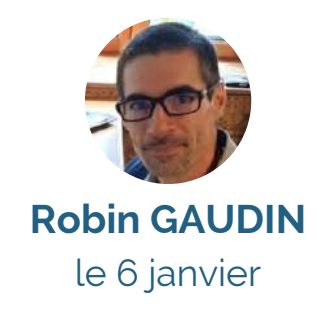

ROCHE EN RÉGNIER : mairie, réactivation du nom de domaine pour maintenir le site en ligne.

### famileo

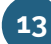

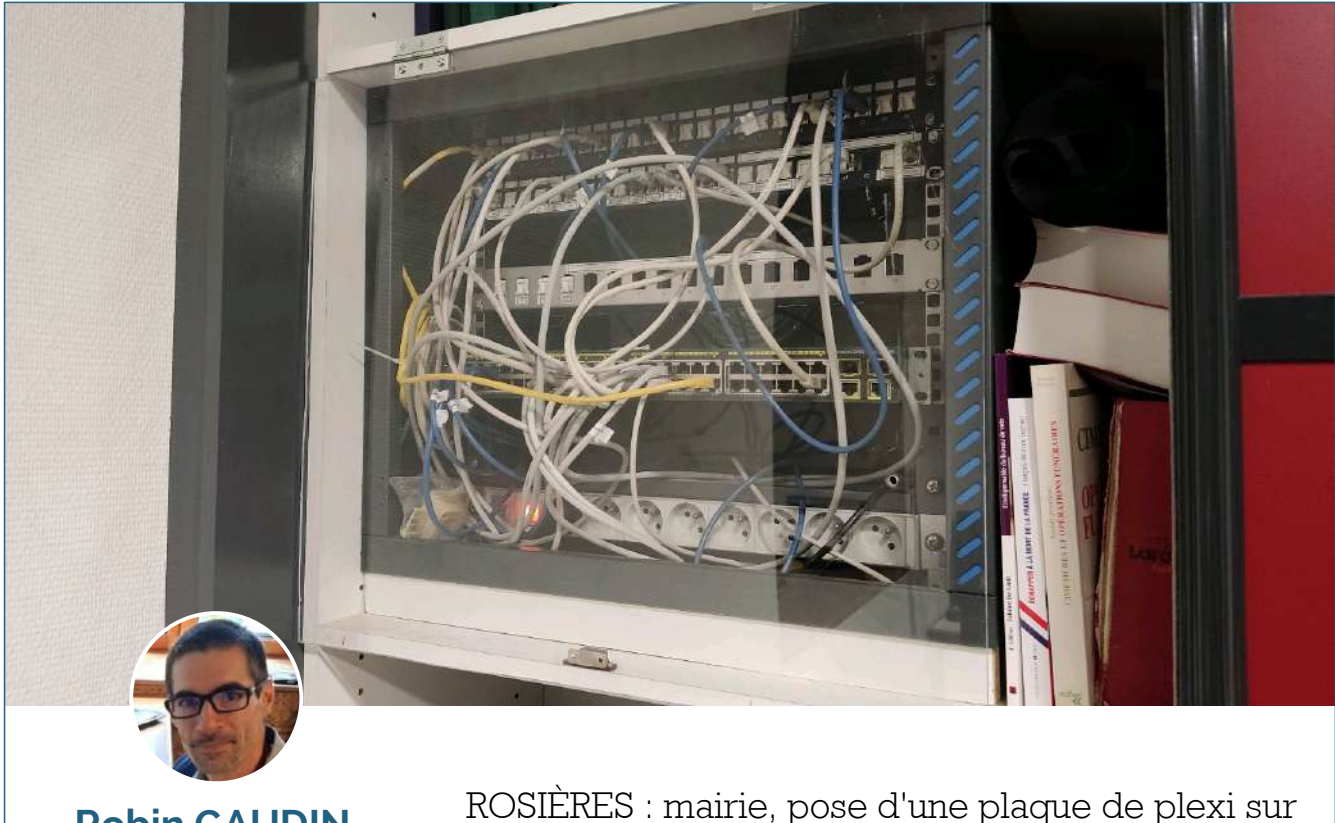

**Robin GAUDIN** le 6 janvier

charnières afin de protéger la baie de brassage située dans l'accueil de la mairie.

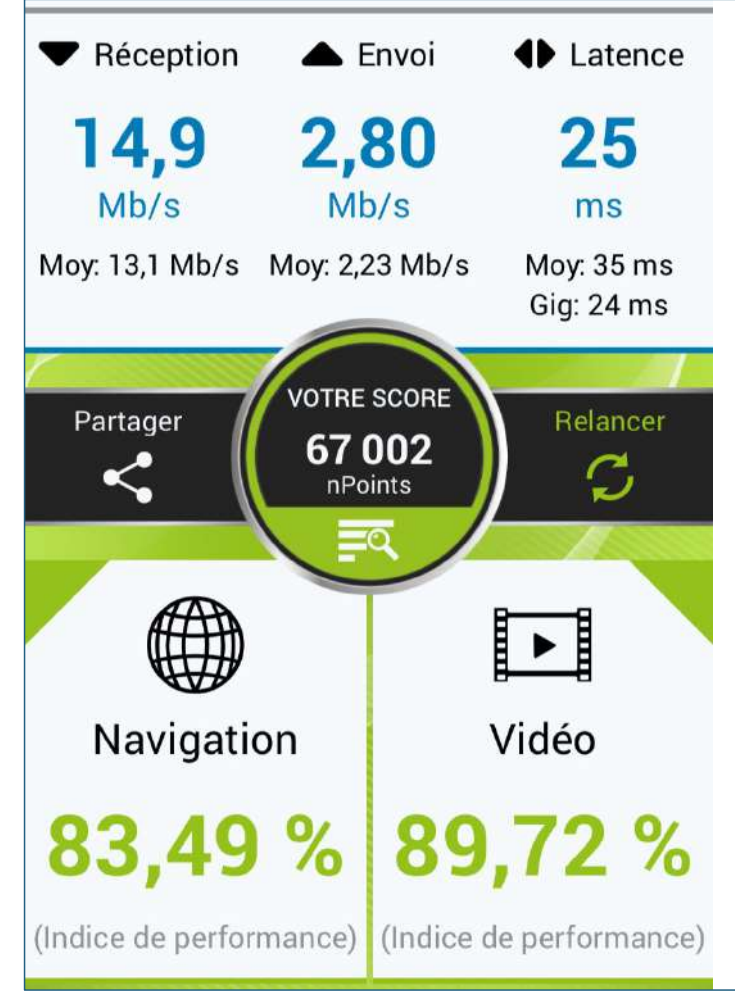

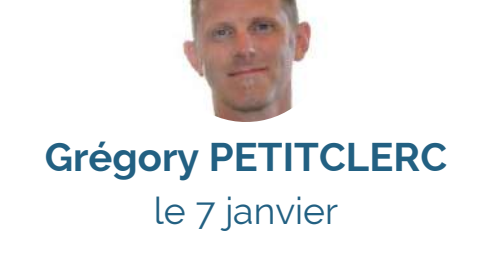

MALREVERS : bibliothèque, suite au déménagement dans de nouveaux locaux, test d'une borne wifi 4G afin de valider la possibilité d'assurer la continuité du service.

## famileo

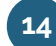

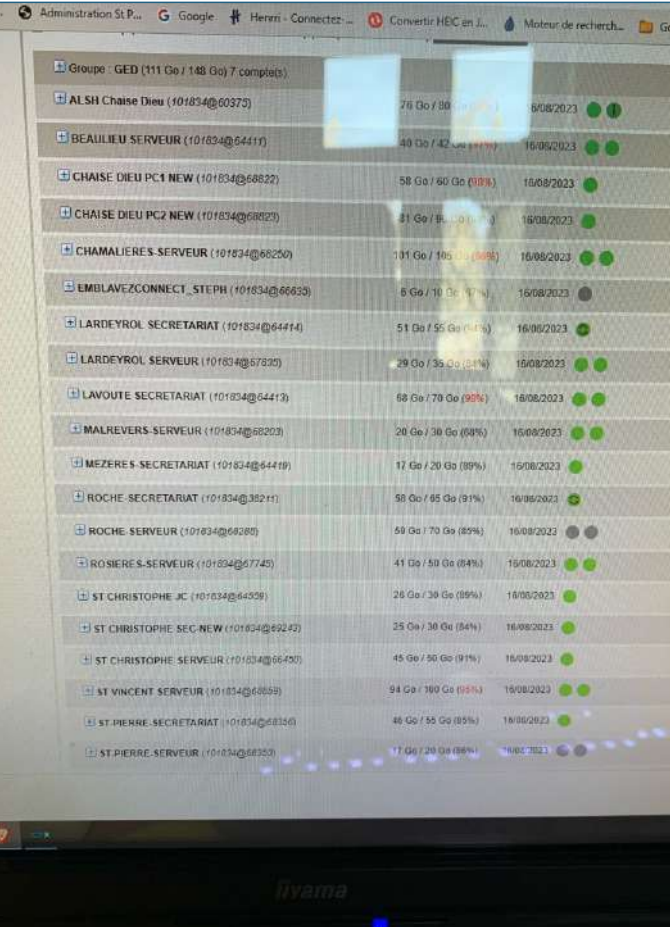

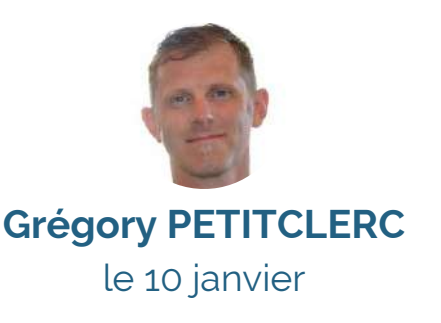

EMBLAVEZCONNECT : point sur l'ensemble des sauvegardes du territoire avec la société NEOBE. Après deux modifications sur les serveurs de Roche et Saint Pierre tout est ok.

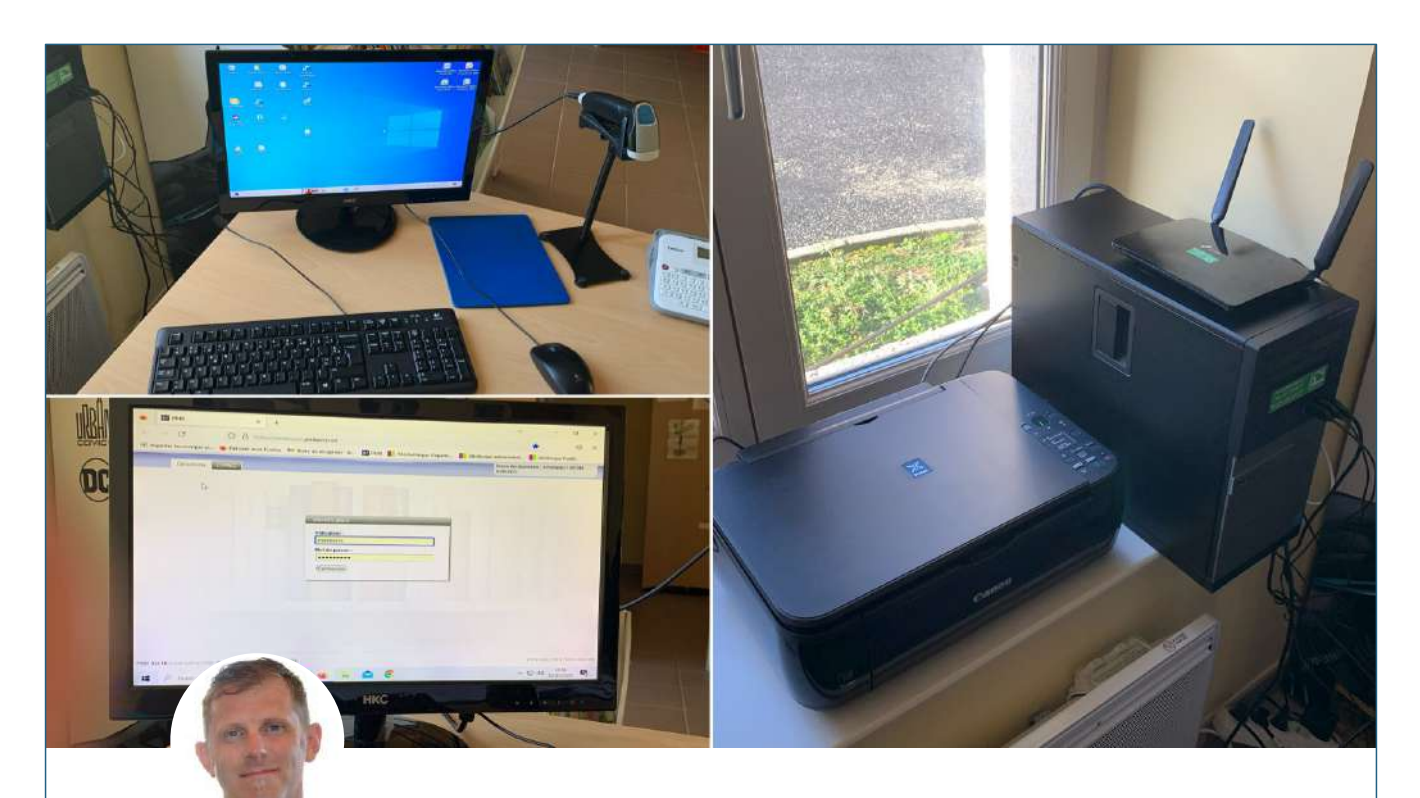

**Grégory PETITCLERC** le 10 janvier

MALREVERS : bibliothèque, réinstallation du système informatique dans les locaux de la Graneta. Mise à disposition, gracieuse via Emblavezconnect, d'une borne wifi 4G afin de maintenir le service.

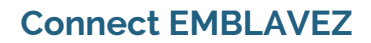

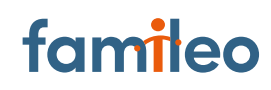

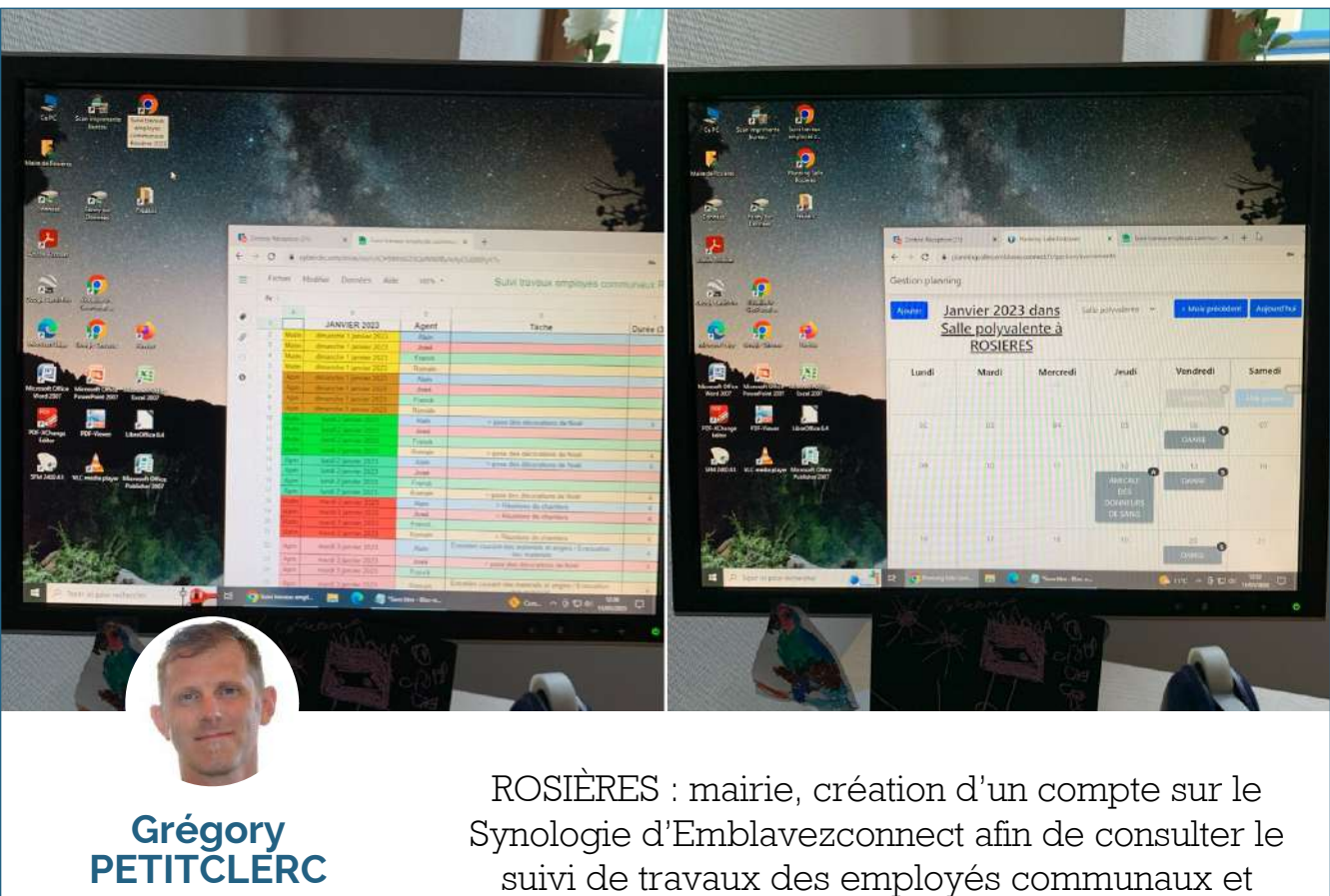

le 11 janvier

création de raccourcis sur le poste de Mme le Maire.

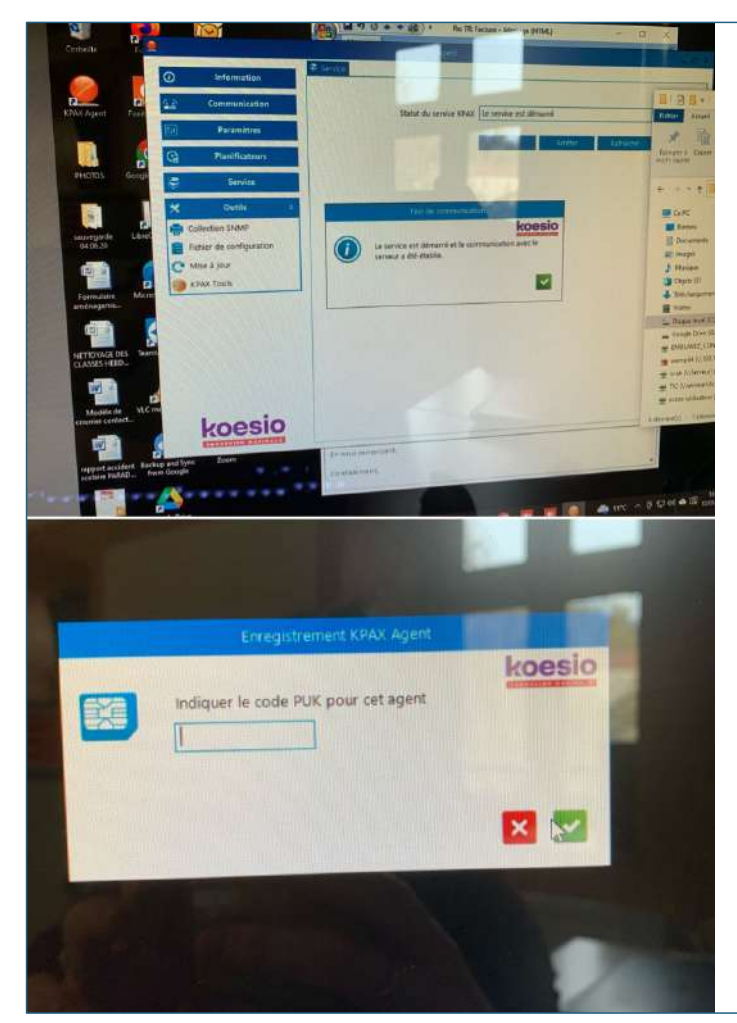

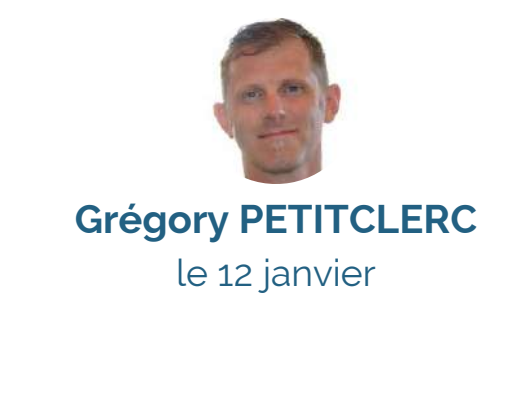

VOREY : école publique, installation du logiciel KPAX afin de commander les cartouches d'encre du copieur automatiquement.

## famileo

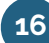